# Эра post-PC в ВУЗах

Дмитрий Ванькевич ЛНУ им. Ивана Франко

dvankevich@gmail.com

#### Altair 8800

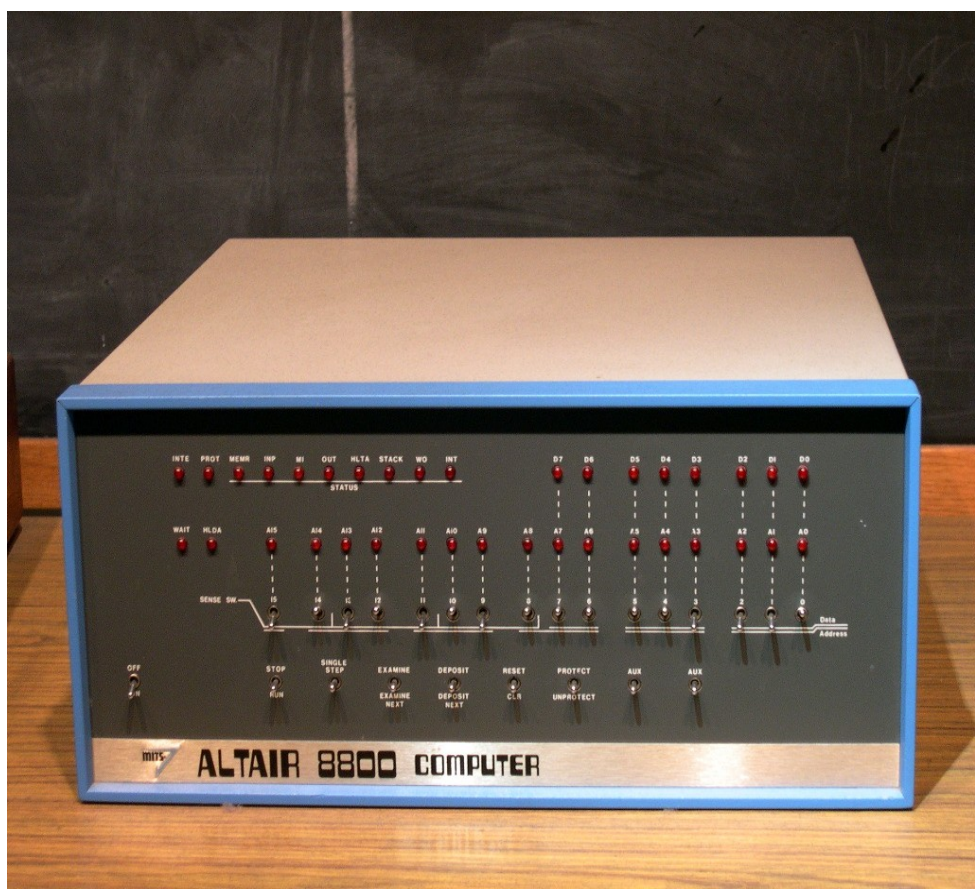

- Introduced: January 1975 Prices: US \$395 as a kit (prior to March) US \$650 assembled CPU: Intel 8080, 2.0 MHz
- $\bullet$  RAM: 256 bytes, 64K max
- Display: front panel LEDs
- Controls: front panel switches
- Expansion: Altair-bus card-cage
- Storage: paper tape, cassette or
- floppy drive
- . OS: CP/M, BASIC

#### IBM Portable PC 5100

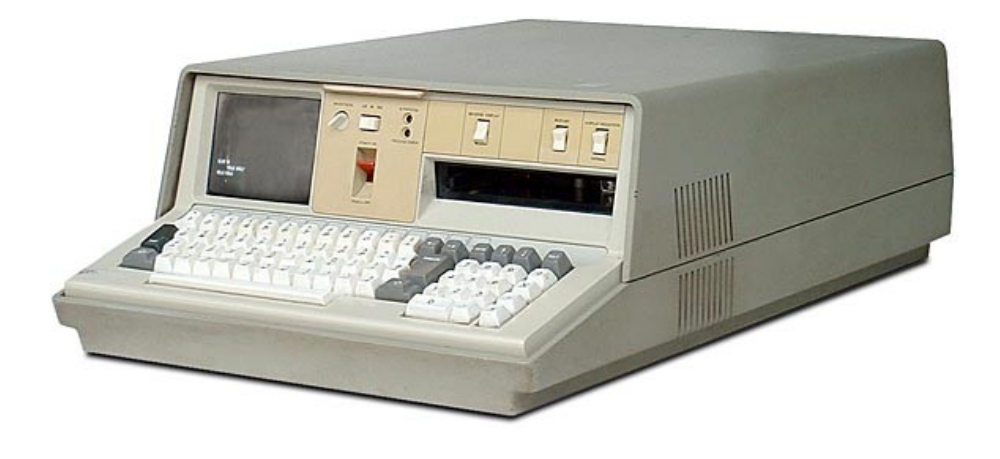

- Introduced: September, 1975
- Price: US \$19,975 w/ 64K RAM
- CPU: IBM proprietary, 1.9MHz
- RAM: 16K, 64K max
- Display: 5" monochrome monitor
- $\cdot$  64 X 16 text
- Storage: Internal 200K tape (DC300)
- Ports: tape / printer I/O port
- OS: APL and/or BASIC

#### Commodore PET

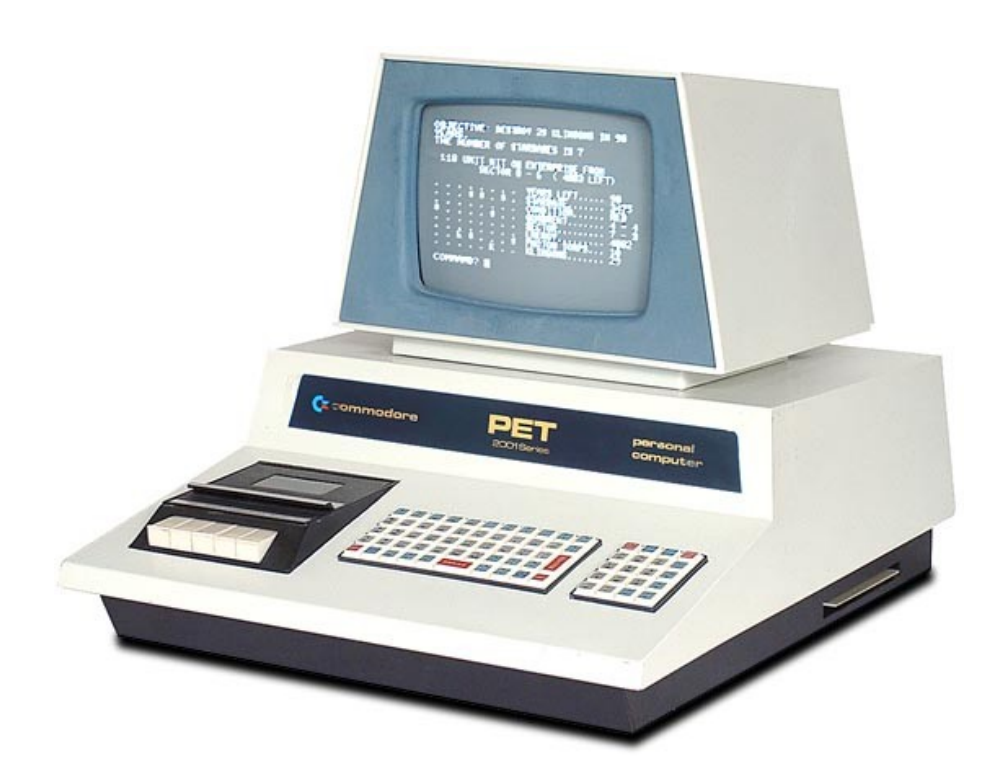

- Release date January 1977
- Operating system Commodore BASIC  $1.0 \sim 4.0$
- CPU MOS Technology 6502  $@$  1 MHz
- Storage capacity cassette tape, 5.25" floppy, 8" floppy, hard disk
- Memory  $4 96$  kB
- Display  $40\times25$  or 80 $\times25$  text
- Graphics monochrome character graphics

# Apple II

●

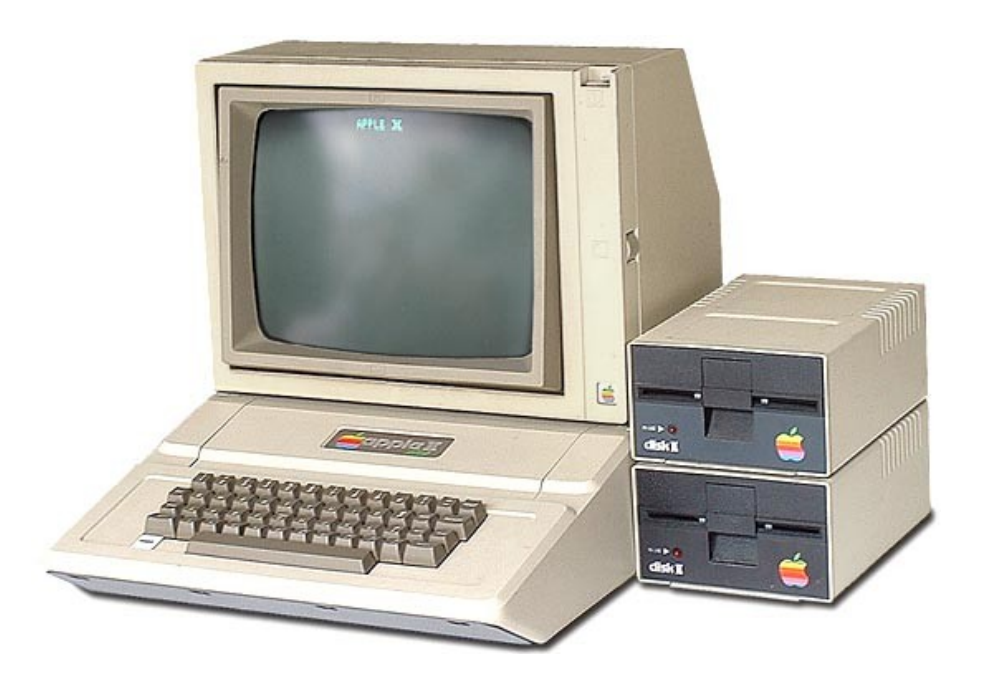

- Available:June 1977
- Price: US \$1298 with 4K RAM
- US \$2638 with 48K RAM
- CPU: MOS 6502, 1.0 MHz
- $\bullet$  RAM: 4K min, 48K max
- Display: 280 X 192, 40 X 24 text
- $\bullet$  6 colors maximum
- Ports: composite video output
- cassette interface
- 8 internal expansion slots
- Storage: generic cassette drive
- $\bullet$  external 143K floppy (1978)
- OS: Woz Integer BASIC in ROM

## TRS-80

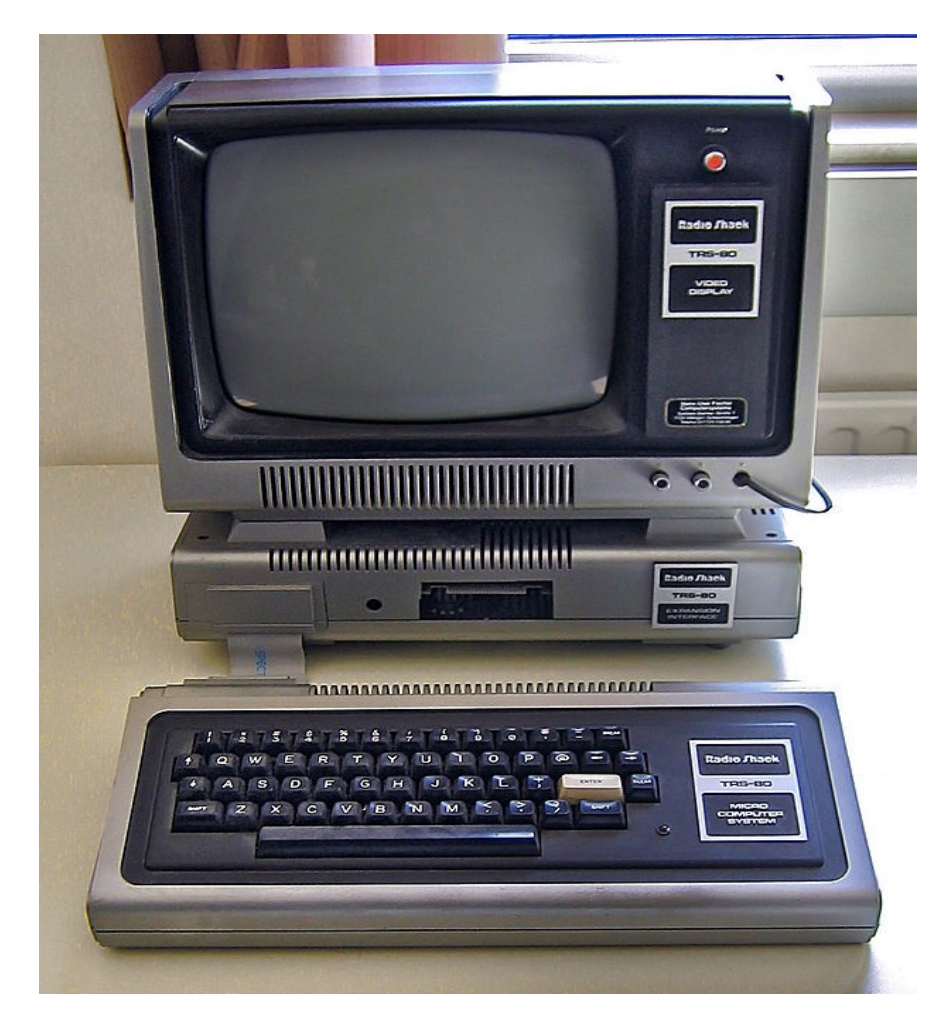

- Released: August 1977
- $\bullet$  Price: US \$599.95 (with monitor)
- How Many: 200,000 (1977-1981)
- CPU: Zilog Z-80A, 1.77 MHz
- $\bullet$  RAM: 4K, 16K max\*
- Ports: Cassette I/O, video,
- Expansion connector\*
- Display: 12-inch monochrome monitor
- $-64$  X 16 text
- Expansion: External Expansion Interface\*
- Storage: Cassette storage\*
- OS: BASIC in ROM

# Atari 800

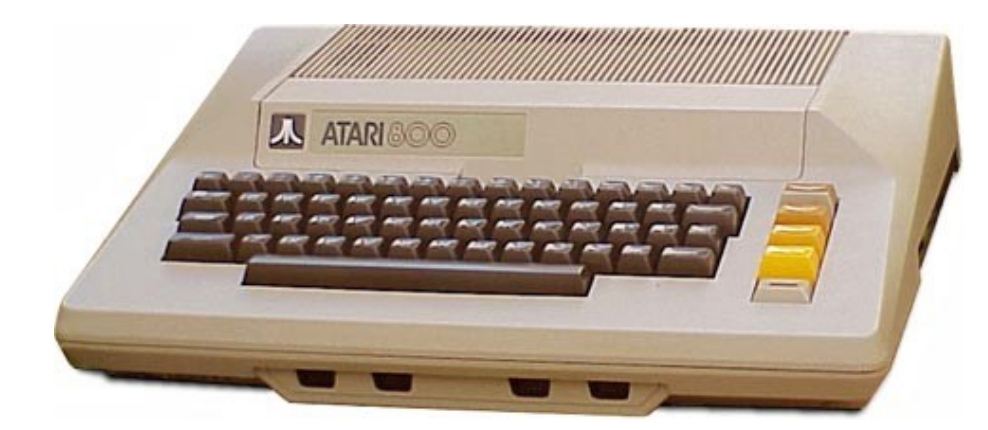

- Released: November 1979
- Price : US \$999.95
- CPU: MOS 6502,1.8MHz
- $\bullet$  RAM: 8K base, 48K max
- $\bullet$  Display: 24 X 40 text
- $\cdot$  320 x 192 monochrome
- $\cdot$  160 x 96 with 128 colors
- Expansion: 4 internal expansion slots
- 2 cartridge slots
- Ports: 4 controller ports
- . RGB video output
- . TV video output
- Storage: external 90K floppy drive
- cassette recorder
- . OS: Atari OS

#### Commodore VIC-20

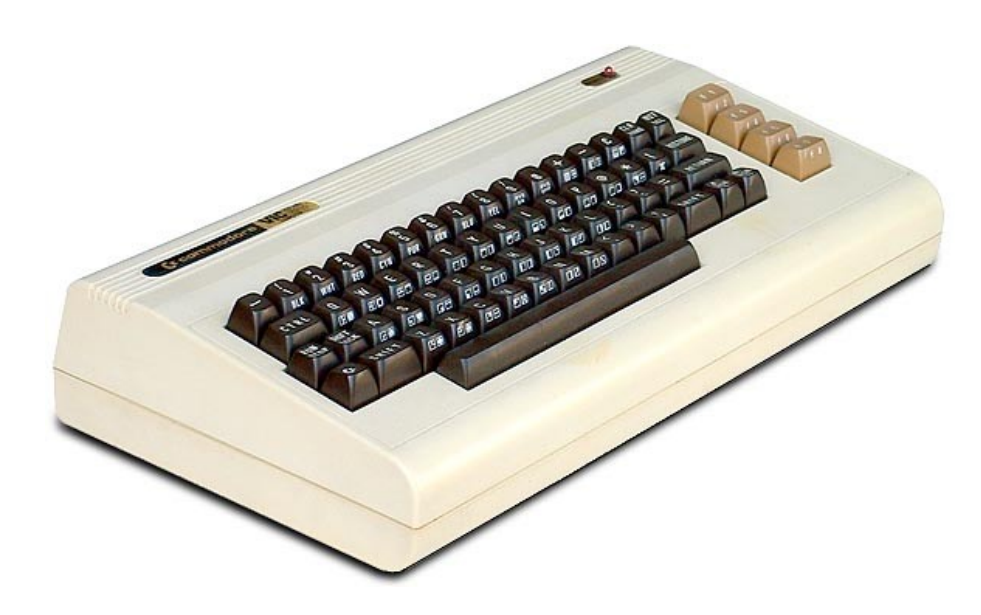

- Released: January 1981
- Price: US \$299
- CPU: MOS 6502, 1MHz
- $\bullet$  RAM: 5K (3.5K for the user)
- Display:  $22 \times 23$  text
- 176 X 184, 16 colors max
- Ports: composite video
- joystick, cartridge, user port
- serial peripheral port
- Peripherals: cassette recorder
- printer, modem
- external floppy drive
- $\cdot$  OS: ROM BASIC

# IBM Personal Computer (PC)

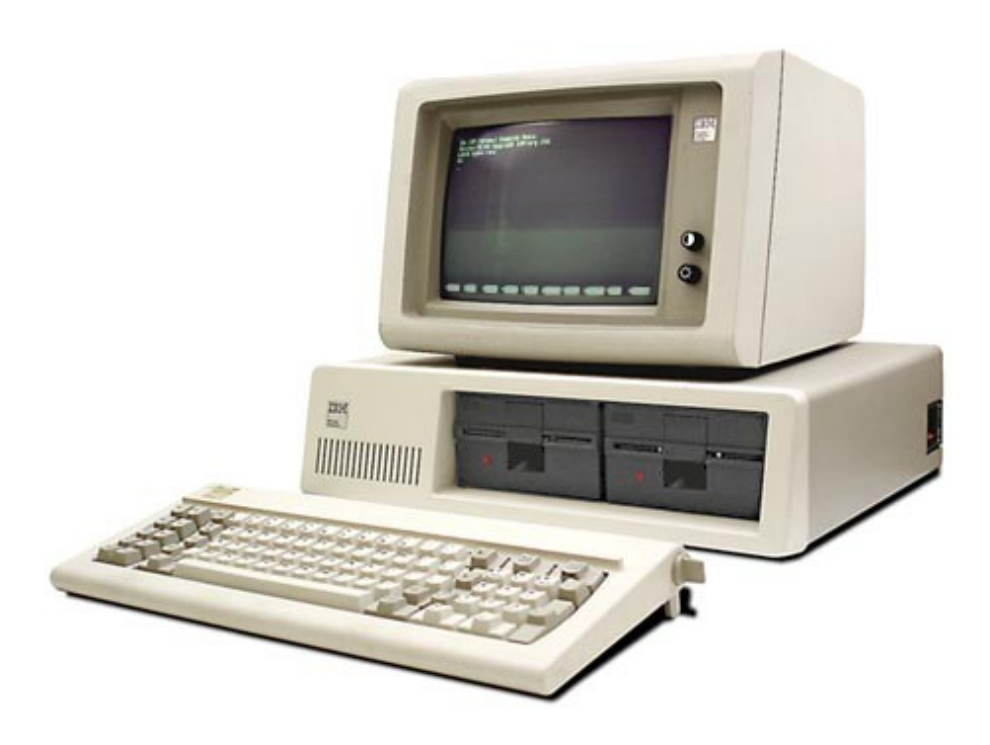

- Released: September 1981
- Price:  $US $1,565 \sim $3,000$
- CPU: Intel 8088, 4.77MHz
- RAM: 16K, 640K max
- Display: 80 X 24 text
- Storage: dual 160KB 5.25-inch disk drives
- Ports: cassette & keyboard only
- 5 internal expansion slots
- OS: PC-DOS v1.0

#### MS-DOS / PC-DOS

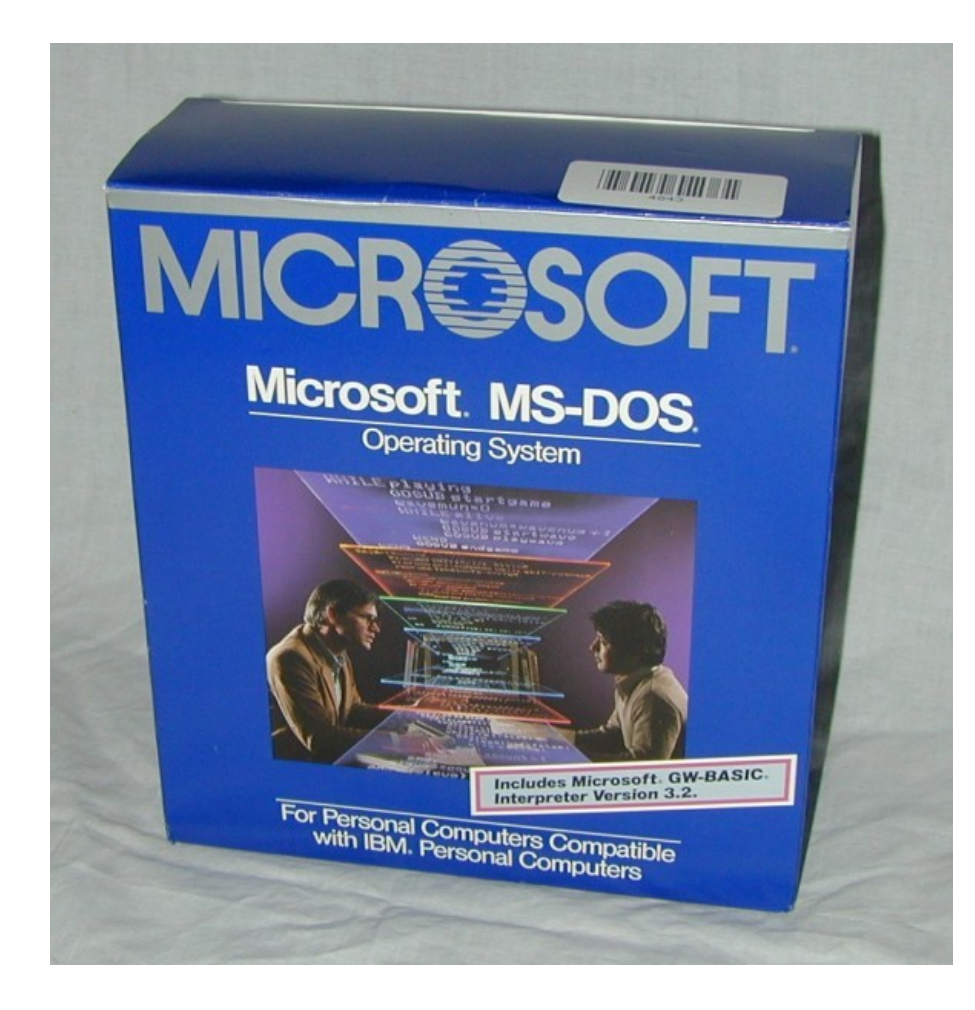

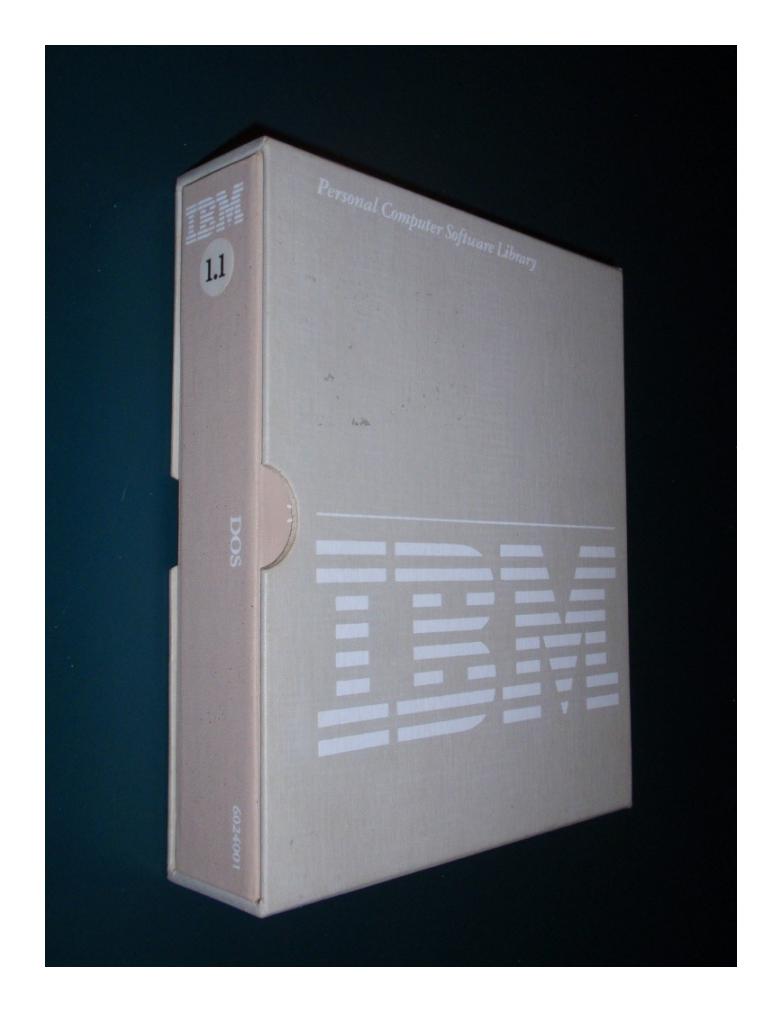

# GRiD Compass 1101

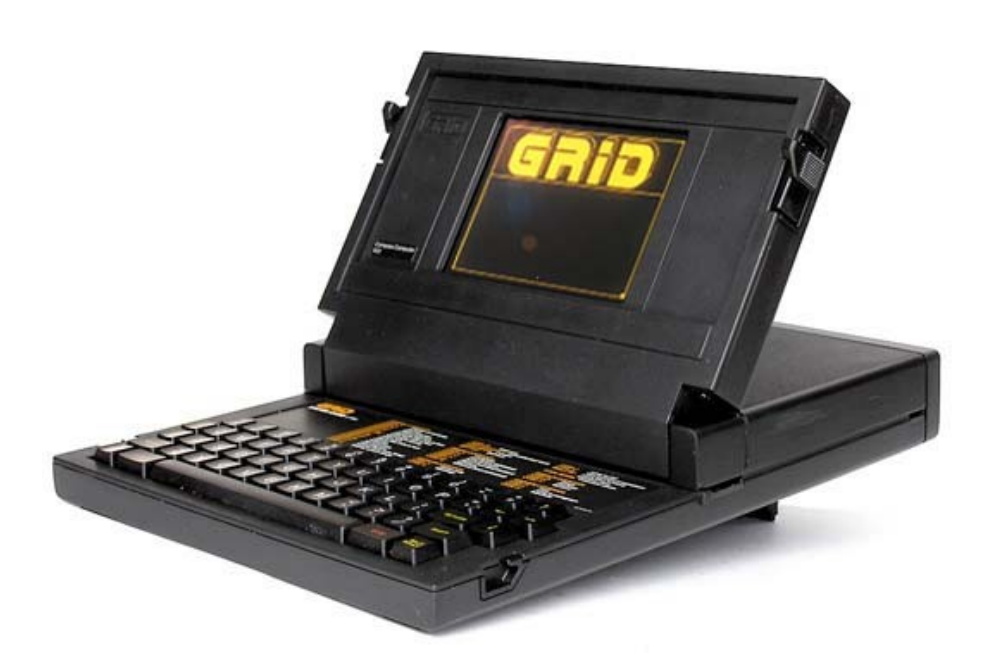

- $\cdot$  Released: 1982
- Price: US\$8150
- Weight:  $10$  lbs,  $12$  oz
- CPU: Intel 8086 @ 8MHz (?)
- $\bullet$  RAM: 256K DRAM
- Display: 6-inch electroluminescent
- $80 \times 24$  text
- $\cdot$  320 x 240 graphics
- Ports: RS-232/422 serial
- GPIB parallel port
- Storage: internal 384K bubble RAM
- $\bullet$  external floppy drive(s)
- OS: GRiD OS

#### Sinclair ZX Spectrum

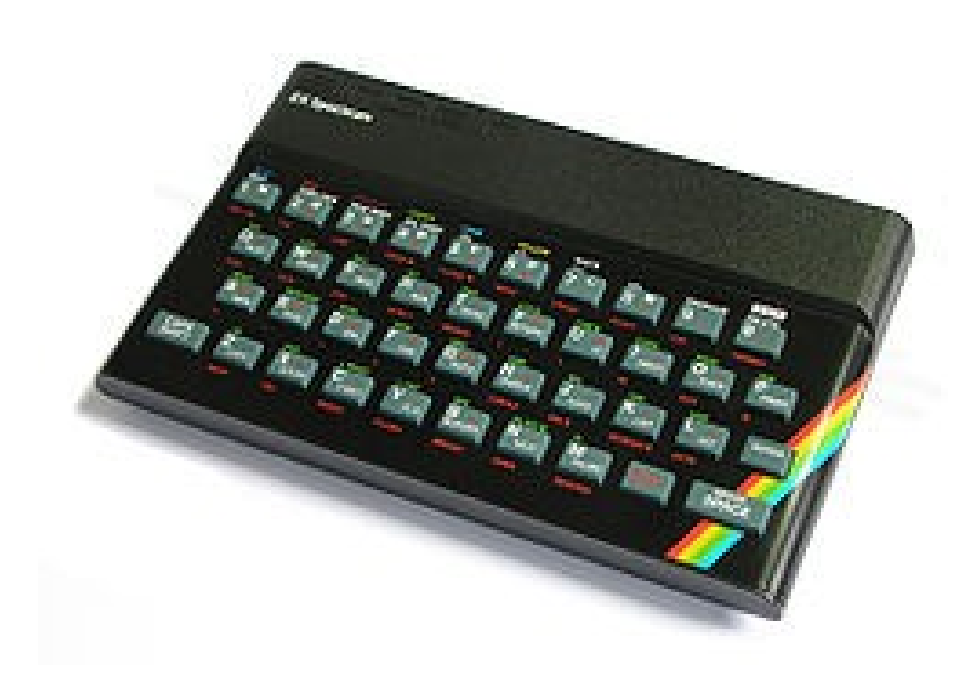

- Released: 1982 (UK)
- Price: £125
- How many:  $~50,000$
- CPU: Zilog Z80A  $@$  3.5MHz
- RAM: 16K
- Display:  $32 \times 24$  text (8 colors)
- 256 x 192 graphics
- $\bullet$  hooks to TV
- Ports: memory, cassette, TV
- Peripherals: Sinclair thermal printer
- OS: Sinclair BASIC in ROM

# IBM PC/XT (model 5160)

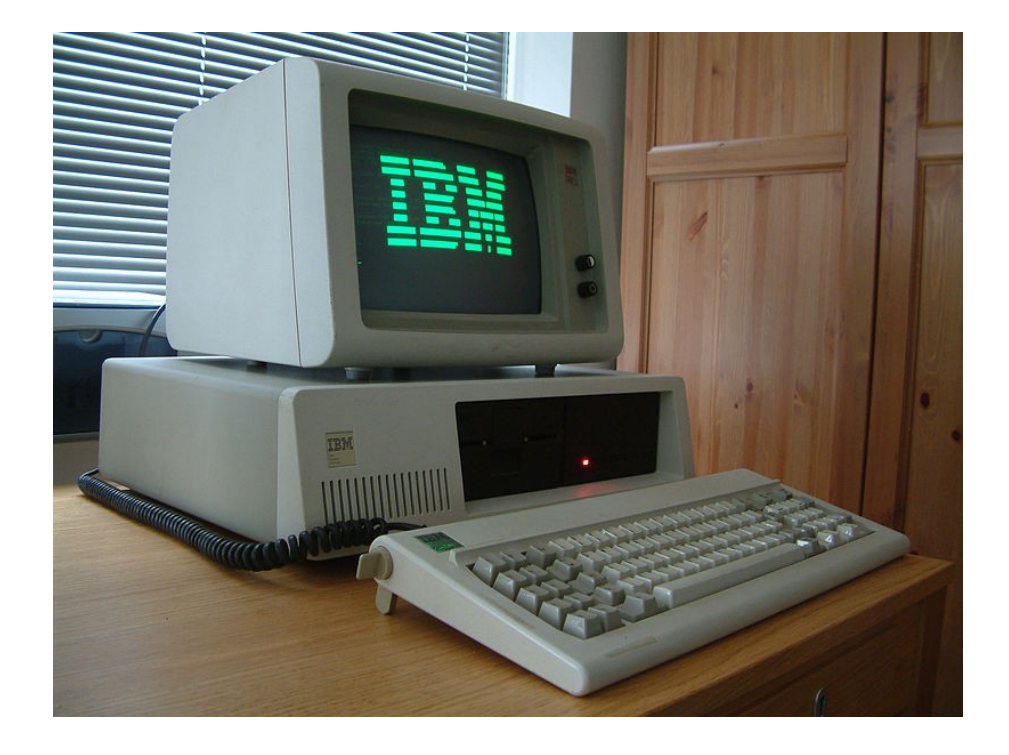

- Release date March 8, 1983
- Price \$7,545.00
- Operating system IBM BASIC / PC DOS 2.0-3.20 / SCO Xenix
- CPU Intel 8088  $@.4.77$ MHz
- Memory 128-640 kB

# Sinclair QL (Quantum Leap)

- . Released: January 1984 Price: \$570
- $\epsilon$  CPU: Motorola 68008 @ 7.5MHz
- . RAM: 128K

●

- . Display: text: 25 lines of 85 chars
- $256 \times 256$ , 8 colors
- $.512 \times 256, 4$  colors
- Ports: 2 network, 1 ROM,
- 2 serial, 2 video (RGB, RF),
- 2 controllers, system bus
- Storage: 2 internal 128K tape drives
- OS: Qdos / SuperBASIC in ROM

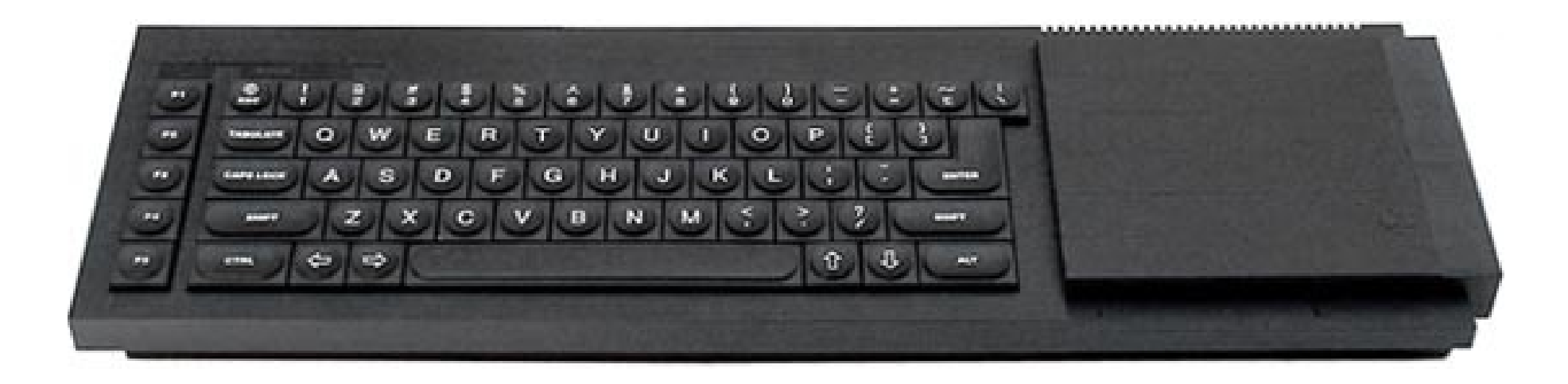

#### Model 5170 IBM PC AT (Advanced Technology)

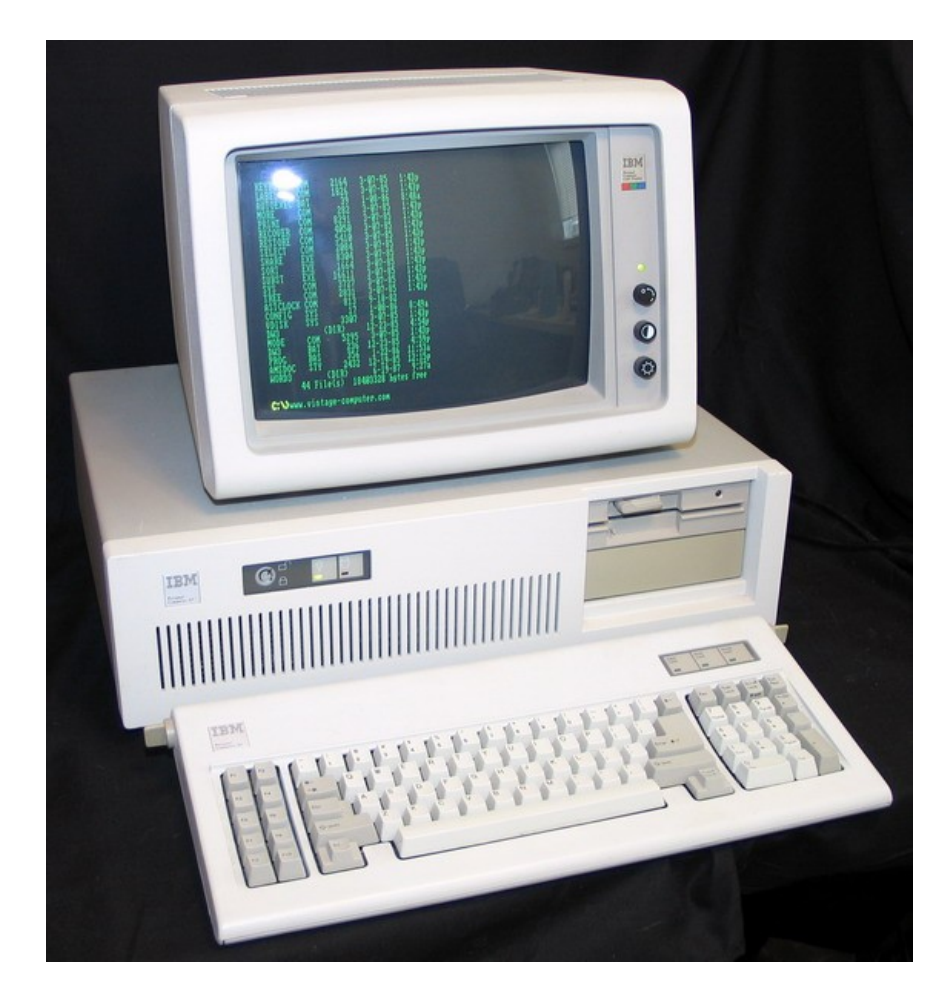

Release date 1984

- Operating system PC-DOS 3.0 and later, OS/2 1.x
- CPU Intel 80286  $@$  6 and 8 MHz
- Memory  $256$  KB  $\sim$  16 MB
- Price Approximately \$6,000 base
- Number Produced Hundreds of Thousands+

#### Apple Macintosh M0001

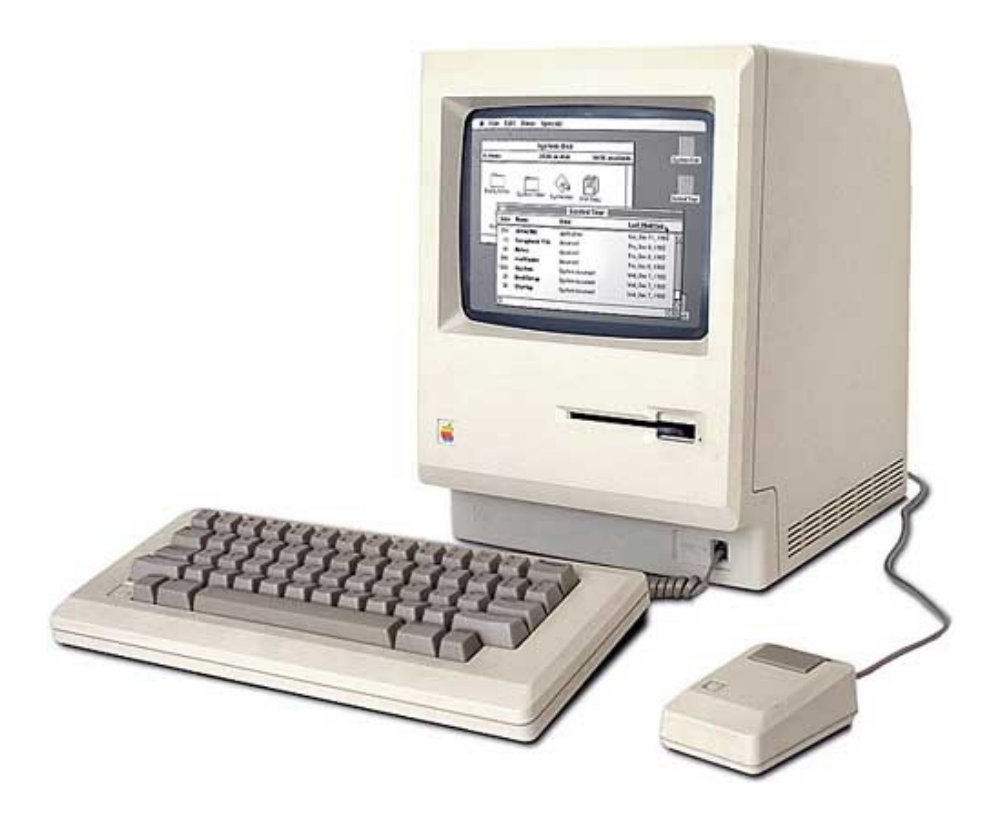

- Introduced: January 1984
- Price: US\$2495
- CPU: Motorola 68000, 7.83 Mhz
- RAM: 128K, later 512K
- Display: 9-inch monochrome screen
- $\cdot$  512x342 pixels
- Ports: Two DB9 serial ports
- Printer port
- External floppy port
- Storage: Internal 400K SSDD floppy
- optional external floppy (\$495)
- OS: Macintosh GUI (graphical user interface)

#### Commodore Amiga 1000

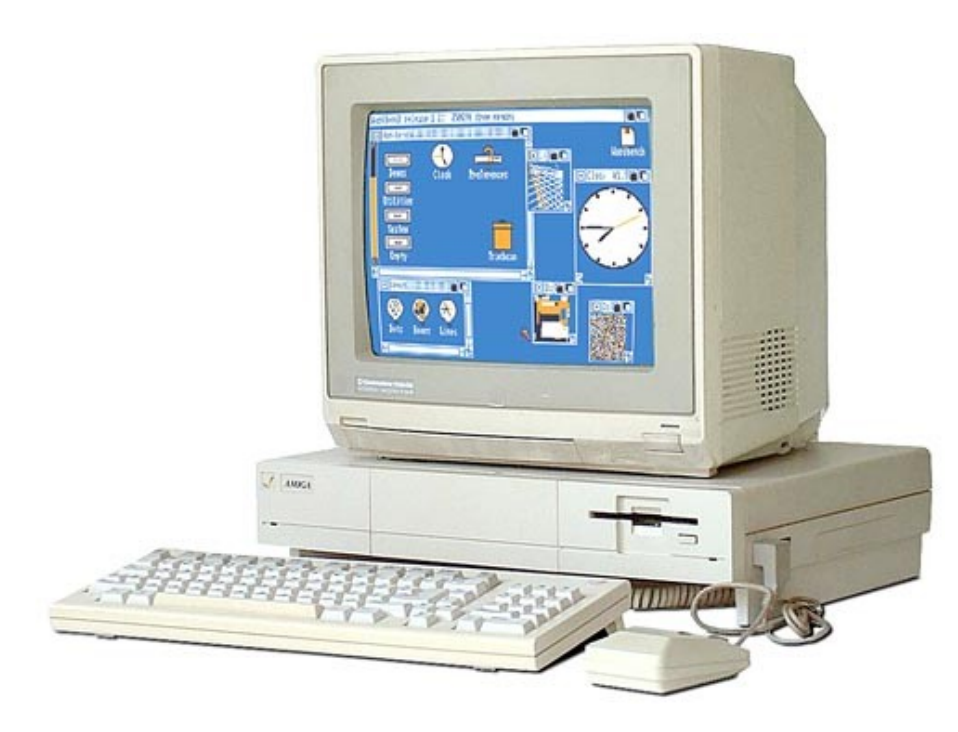

- Ship Date: July 1985
- Price: US \$1295 without monitor
- US \$1790 with RGB monitor
- $\bullet$  CPU: Motorola 68000 @ 7.14 MHz
- $\bullet$  RAM: 256K stock, 8Meg max.
- Display:  $16$  colors at 640 X 400
- $.4096$  colors at 320  $\times$  200.
- Ports: Parallel, serial, floppy
- RGB, RF, composite video
- Stereo audio, joysticks
- System bus
- Storage: Internal 880K 3.5-inch floppy.
- OS: AmigaDOS 1.0-1.34
- . "Workbench" GUI

# Toshiba T1100

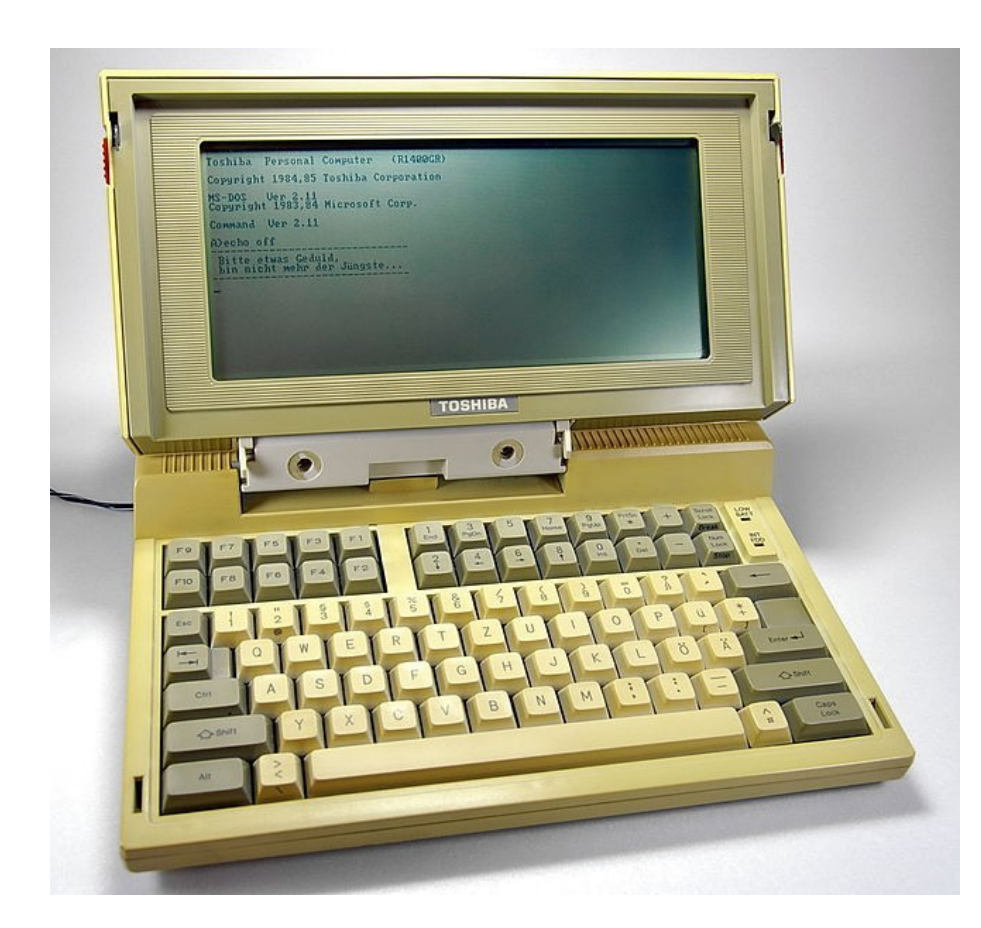

- CPU Intel 80C88, 4.77 MHz
- RAM 256 KB, upgradable to 640 KB
- Keyboard 83 keys, QWERTZ (German version)
- Drives internal 3,5" floppy drive, 720 KB; external 5,25" floppy drive, 360 KB
- Operating System MS-DOS 2.11
- Screen Resolution Graphic mode: 640×200; Text mode: 80×25
- $\bullet$  Weight 4.1 kg
- Price \$1899
- manufactured by Toshiba in 1985

#### Intel 80386

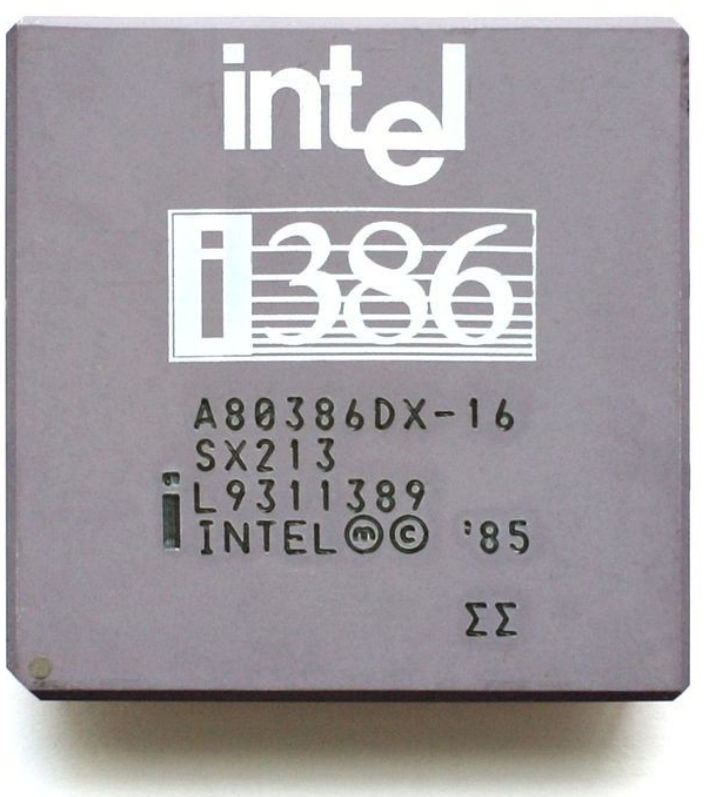

- Produced From 1985 to September 2007
- Common manufacturer(s) Intel AMD IBM
- Max. CPU clock rate 12 MHz to 40 MHz
- Min. feature size 1.5 $\mu$ m to 1 $\mu$ m
- Instruction set x86 (IA-32)

#### Windows 1.0

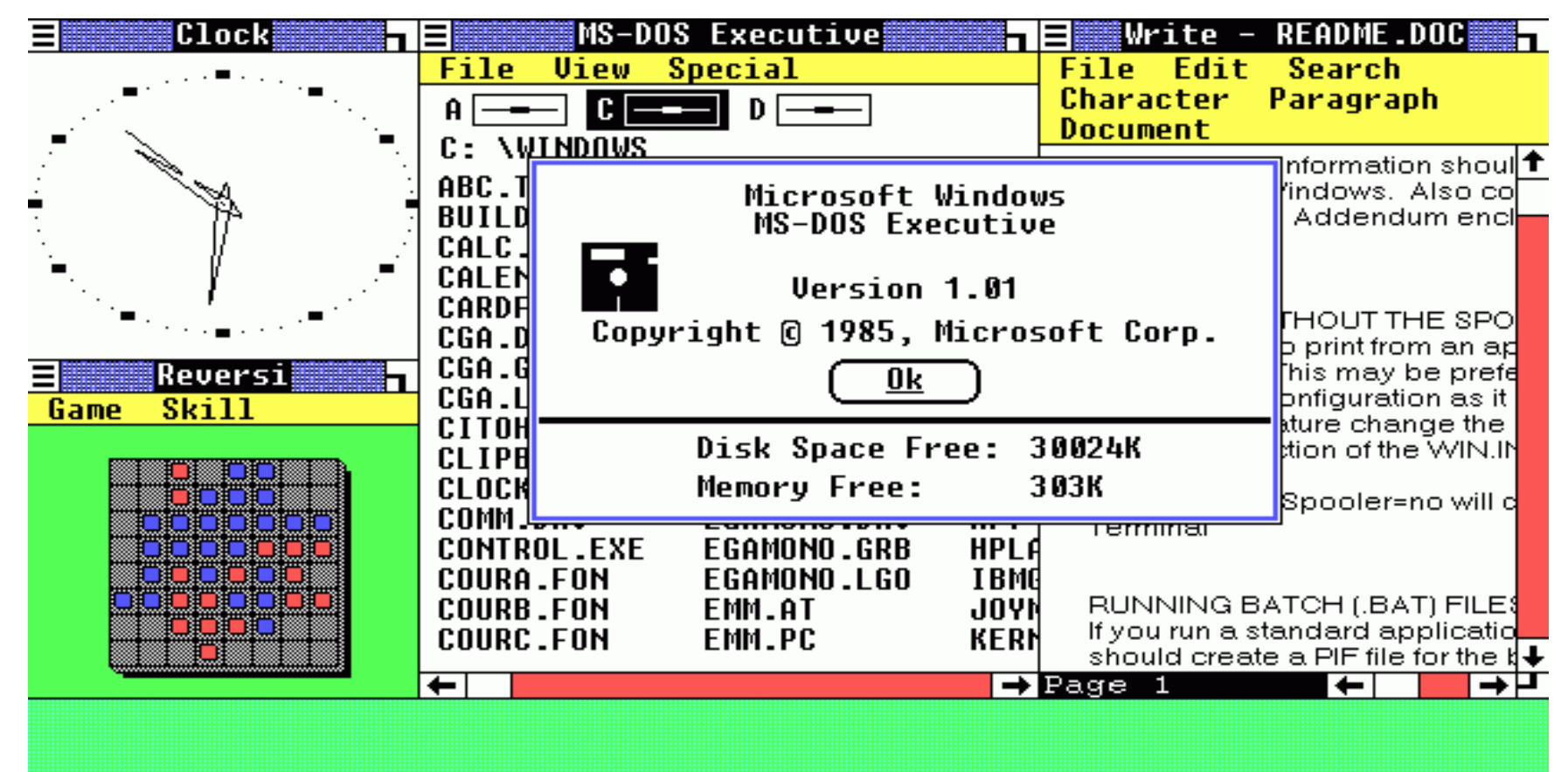

#### Аппаратные требования

- ОЗУ 256 КБ
- Видеоадаптер CGA/Hercules/EGA или совместимый
- Жёсткий диск или 2 дисковода
- Другие приводы Дисковод
- $-MS-DOS$  2.0

# GRiDPad

- Released: October 1989
- Price: US\$2,370
- Weight:  $4.5$  lbs  $/2$  kg
- CPU: Intel 80C86  $@$  10MHz
- RAM: 1MB internal
- Display:  $10$ -inch LCD;  $80 \times 24$ text
- $\cdot$  640 x 400 graphics
- Ports: RS-232, keyboard
- Storage: Two RAM card slots
- OS: MS-DOS 3.3 built in

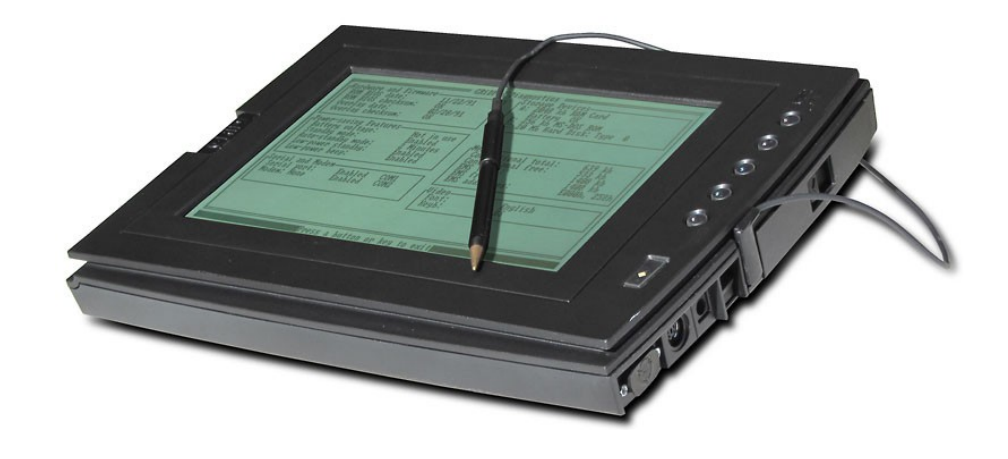

#### Windows 3.0

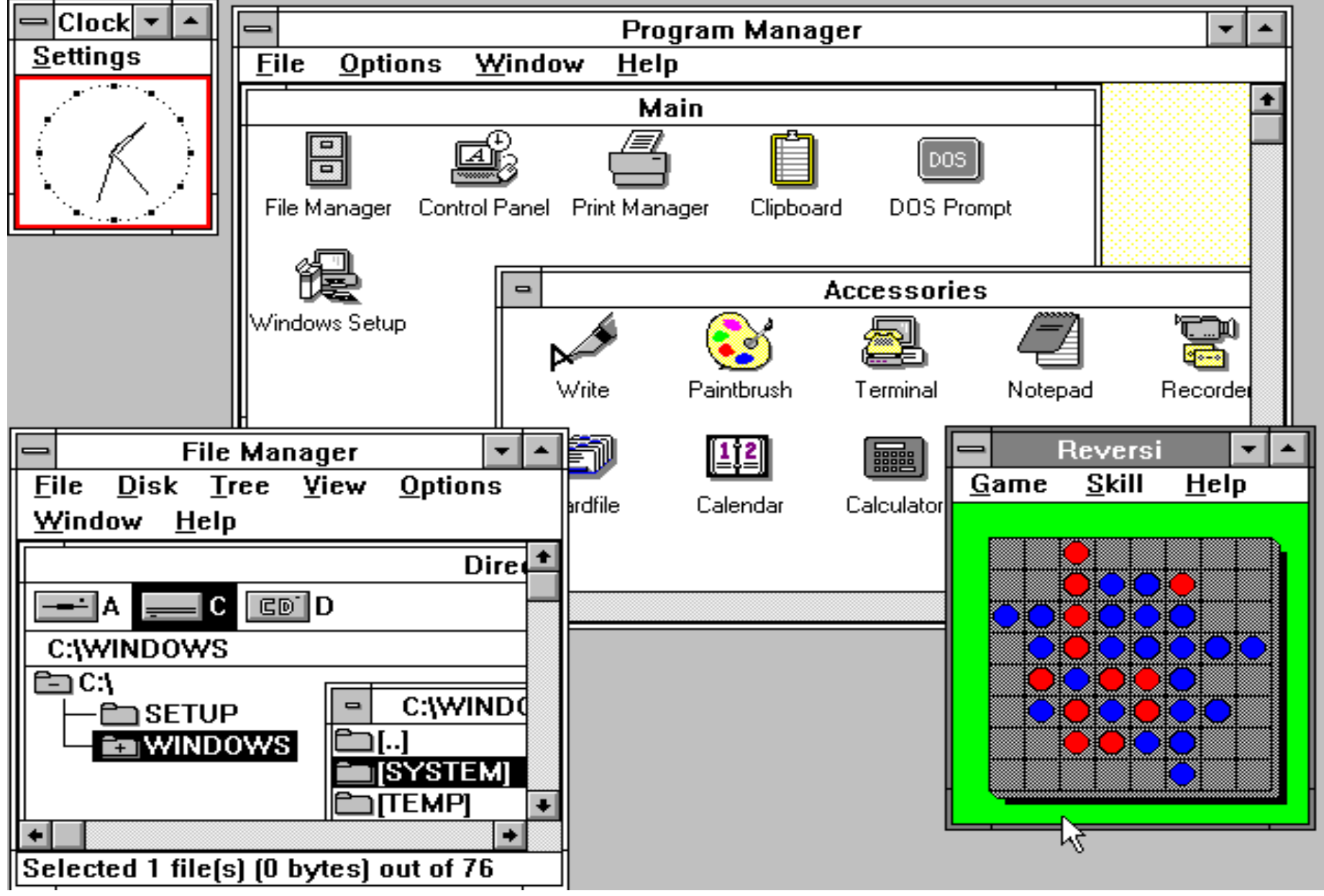

# **Wintel**

маркетинговый термин, сокращение, образованное слиянием слов Windows и Intel, которое обозначает персональный компьютер, использующий центральный процессор с x86-совместимой микроархитектурой и операционную систему семейства Microsoft Windows. Термин «Wintel» используется в основном для описания монополистических действий, предпринимаемых компаниями Microsoft и Intel для достижения доминирования на рынке

# Apple Newton

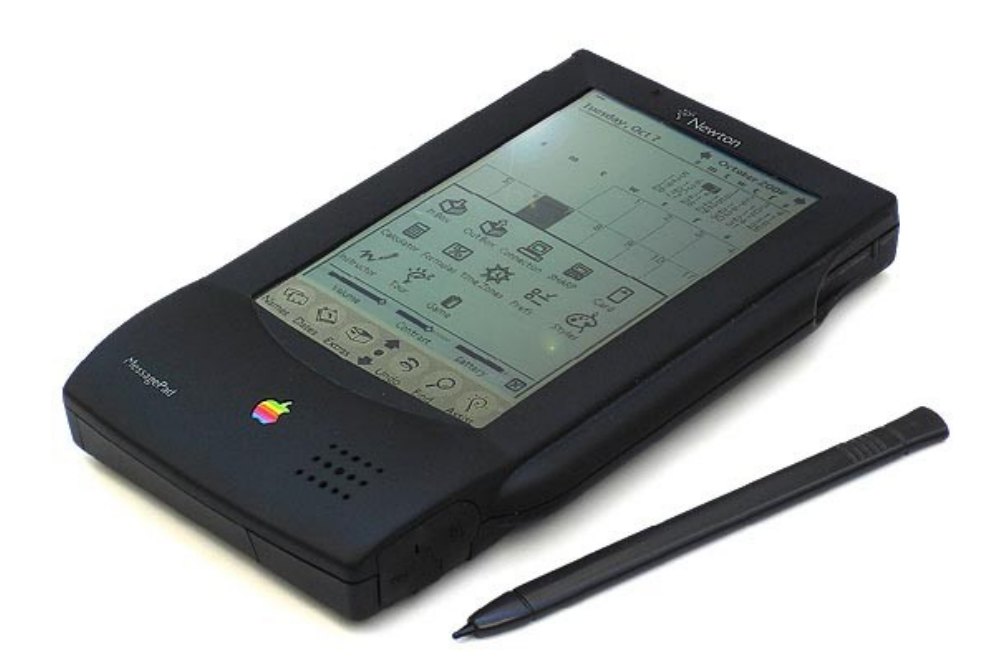

- Available: August 1993
- Price: US \$699.99
- CPU: ARM 610 (RISC) @ 20 MHz
- RAM: 640K internal, 4MB PCMCIA
- Display: 336 x 240 reflective LCD
- Interface: touch-screen w/ stylus
- Ports: RS422 serial, Infrared
- Expansion: one PCMCIA (Type II) slot
- OS: Newton OS v1.05

#### Network Computer Reference Profile

**Java Applets & Applications Graphical User Environment** Java Virtual Machine **NCOS or JavaOS** 

**Non-Specific Hardware Platform** 

The minimum hardware requirements were:

- minimum screen resolution of 640 x 480 (VGA) or equivalent
- pointing device
- text input ability
- audio output

## Acorn Network Computer

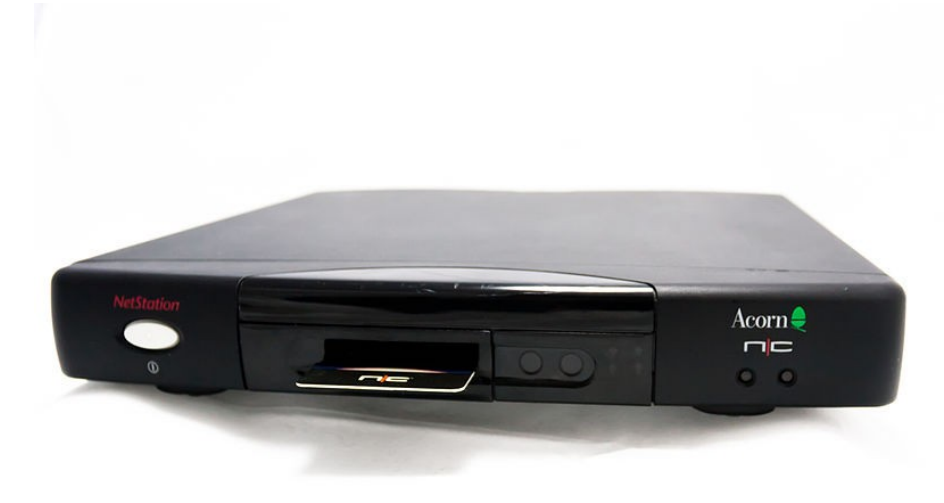

- 32-bit processor 40 MHz ARM 7500FE
- 8-32 MB RAM
- 4-8 MB ROM for NC OS
- Removable ROM card
- Web browser
- Word processor MS Word 7 binary compatible (import/export)

#### Mac NC

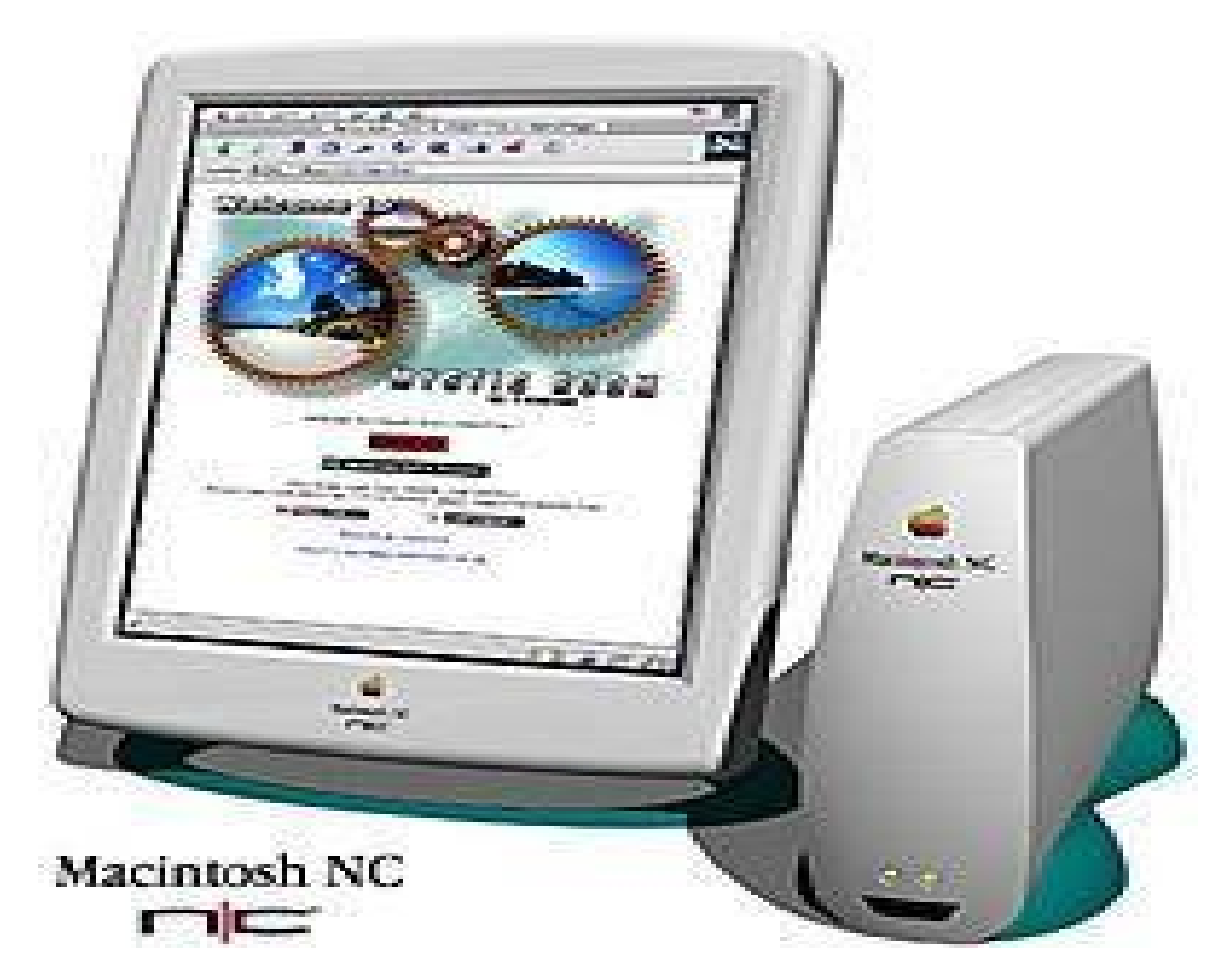

#### Windows NT 4.0 Terminal Server Edition (1998)

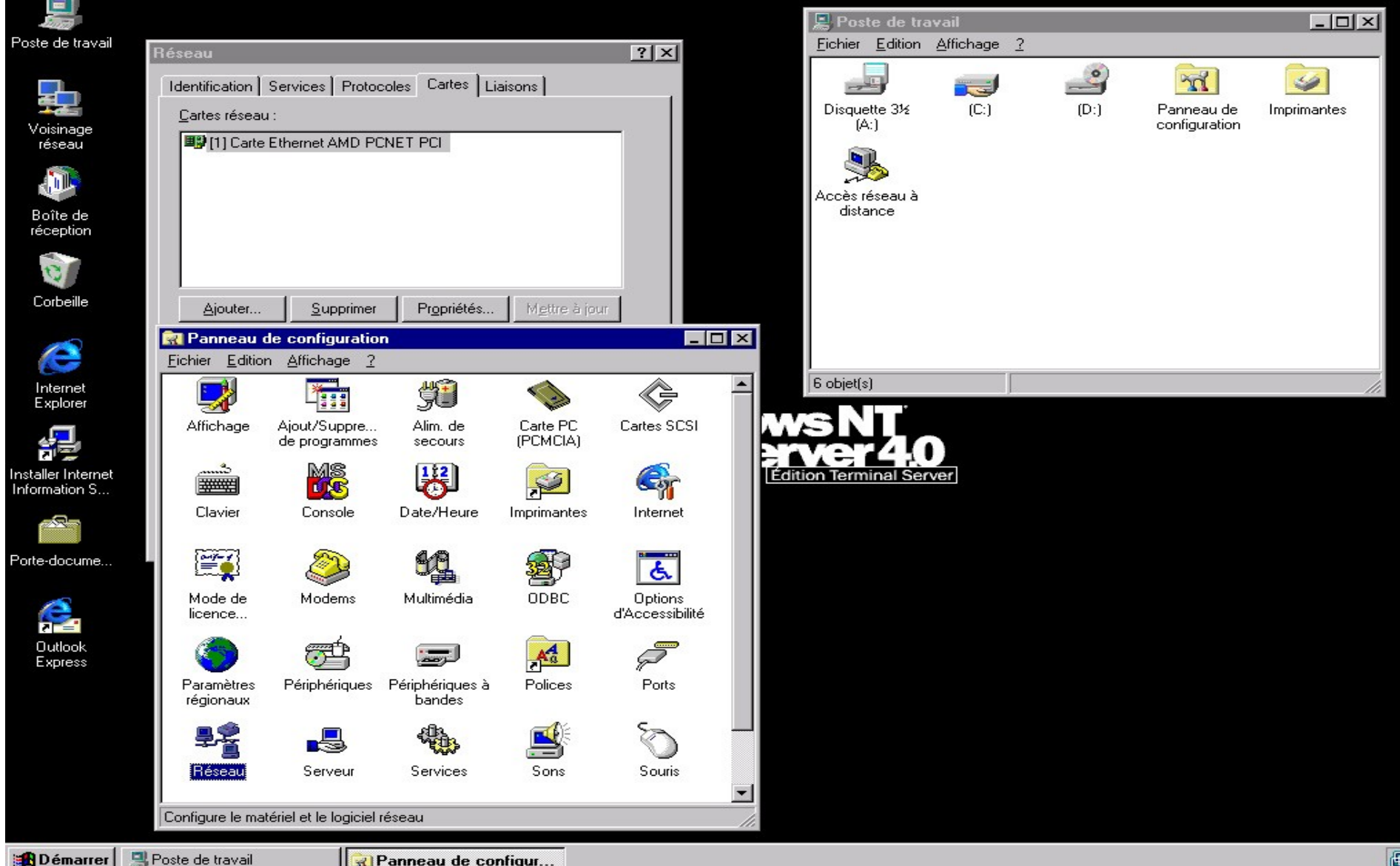

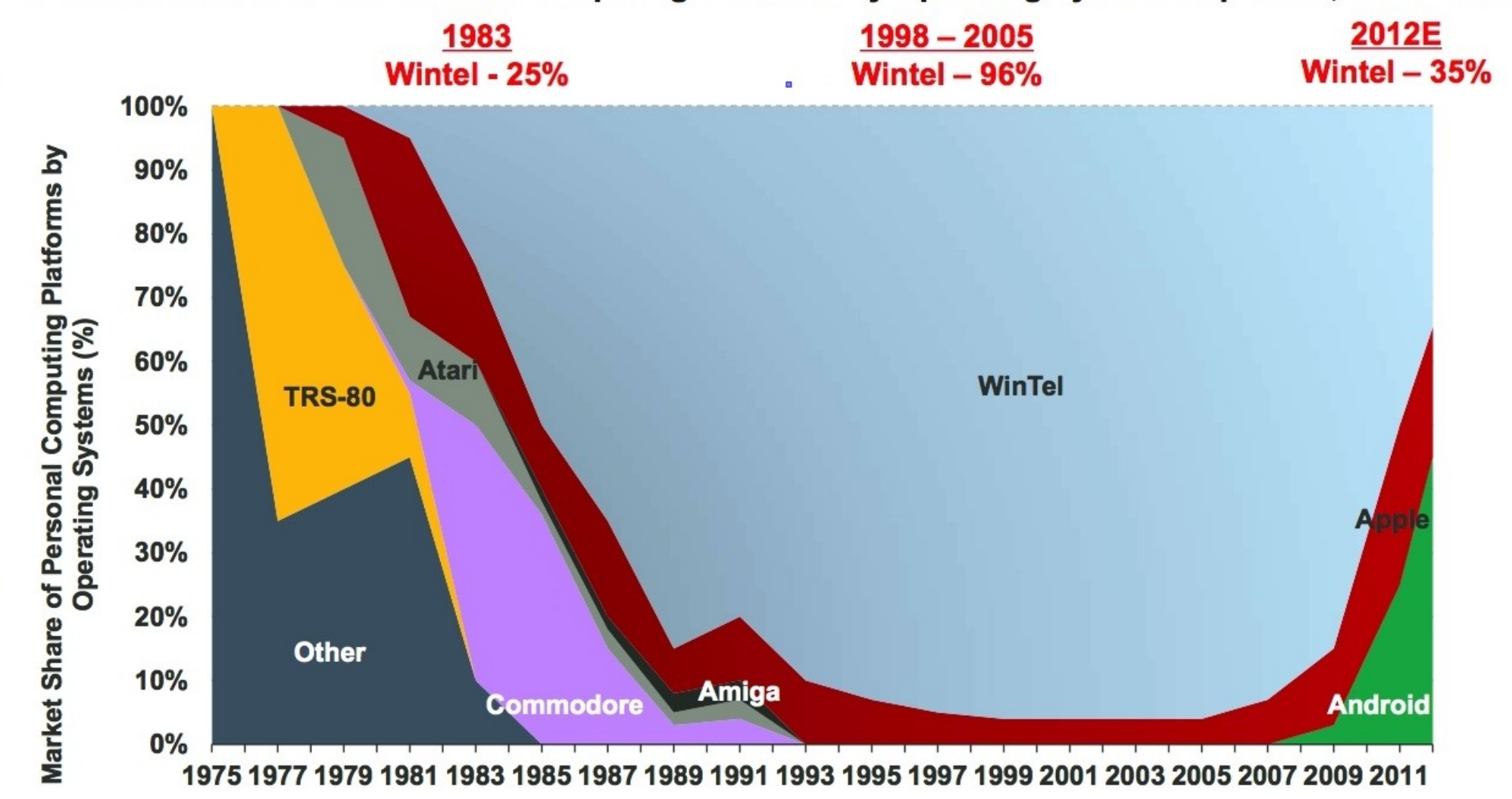

#### Global Market Share of Personal Computing Platforms by Operating System Shipments, 1975 - 2012E

**KPCB** 

#### эра post-PC

\*это эра многообразия форм компьютерных систем, в которой произойдёт освобождение рабочего места от привязки к конкретному ПК, стоящему на столе.

\* виртуальные рабочие места доступные с любого клиентского устройства

#### Intel® NUC

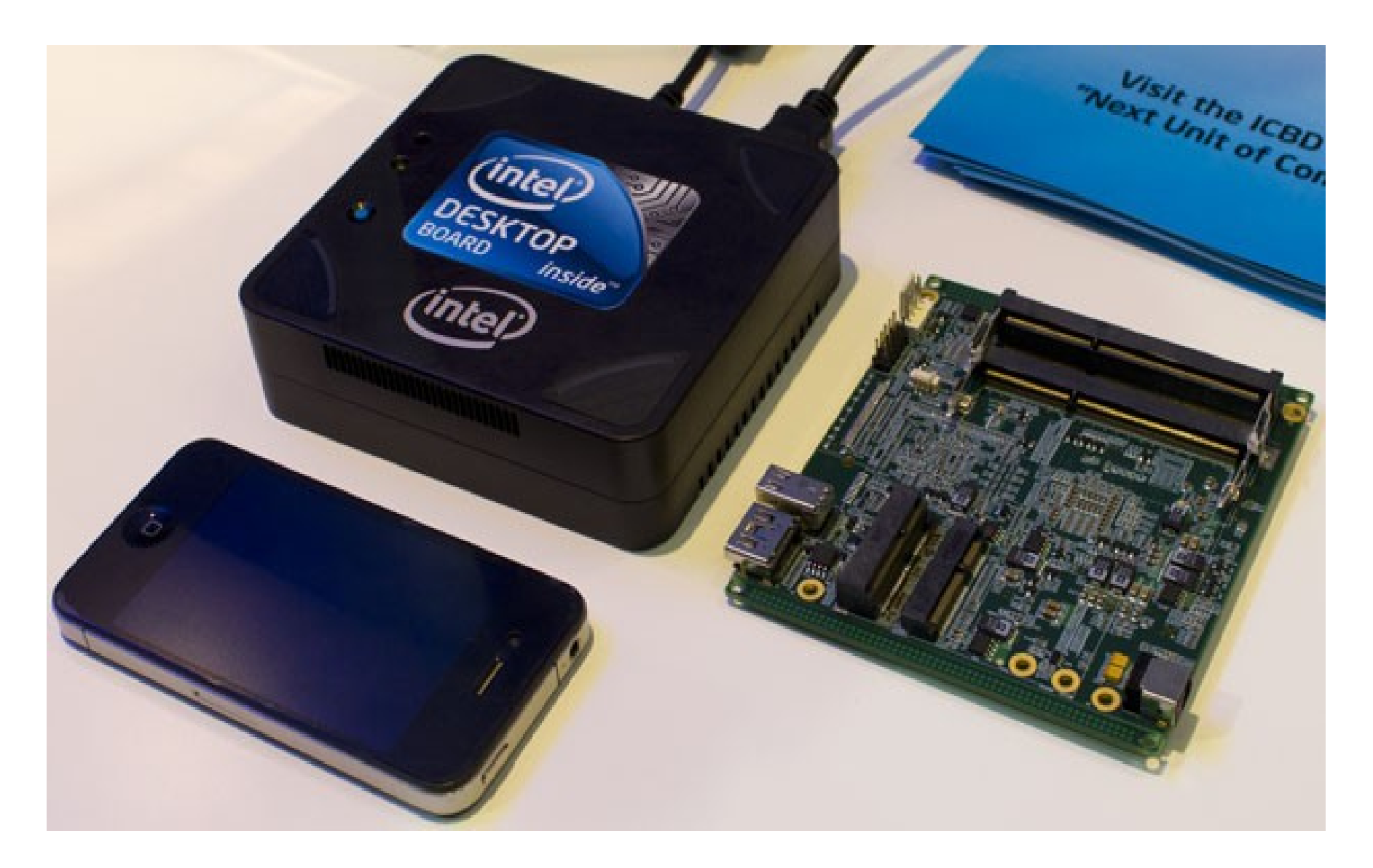

#### концепция BYOD

«bring-your-own-device» – «принеси собственное устройство»

использование собственных клиентских устройств в учебных или рабочих целях

К 2017 году, по прогнозу Gartner, каждый второй работник будет пользоваться собственными гаджетами в рабочих целях.

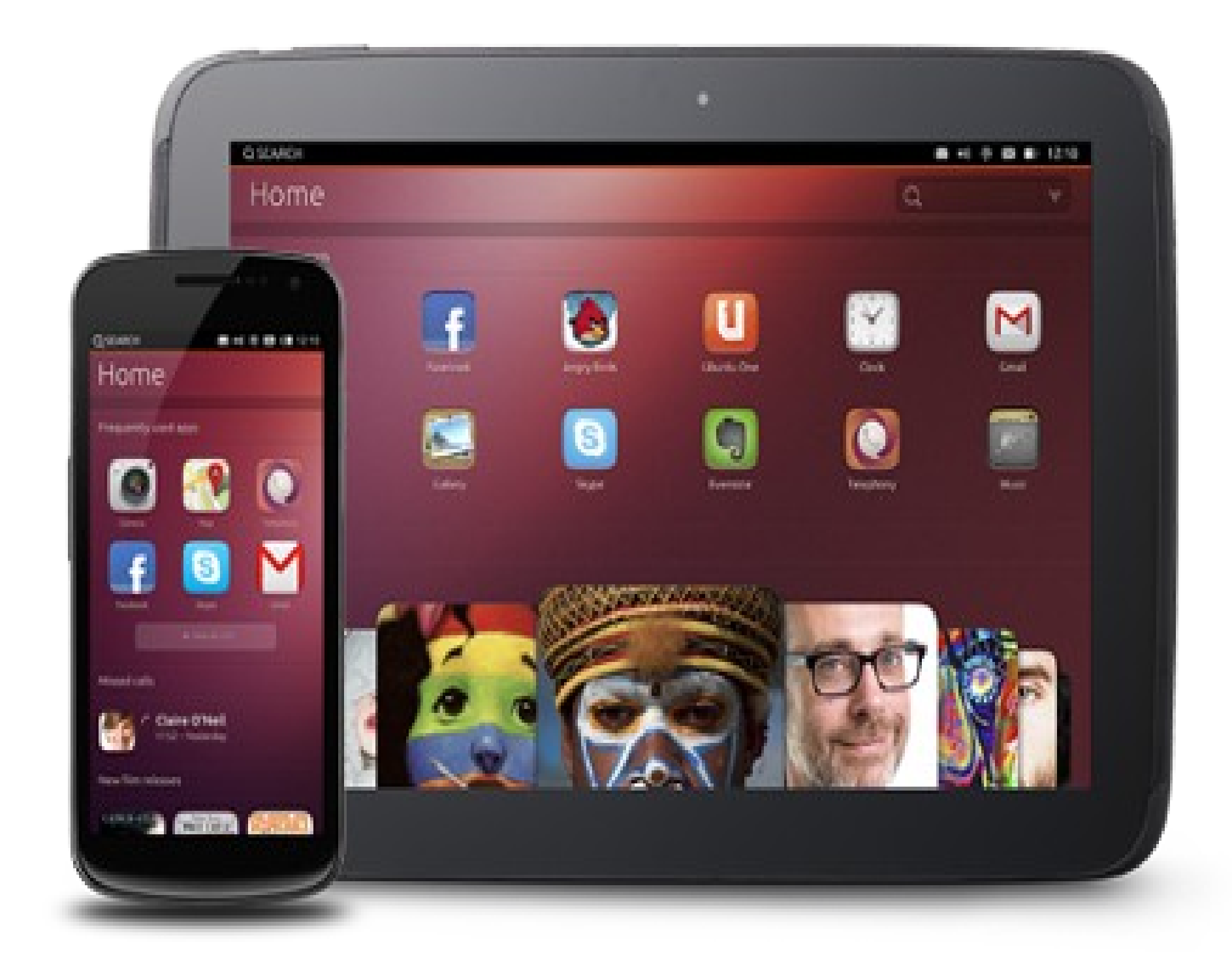

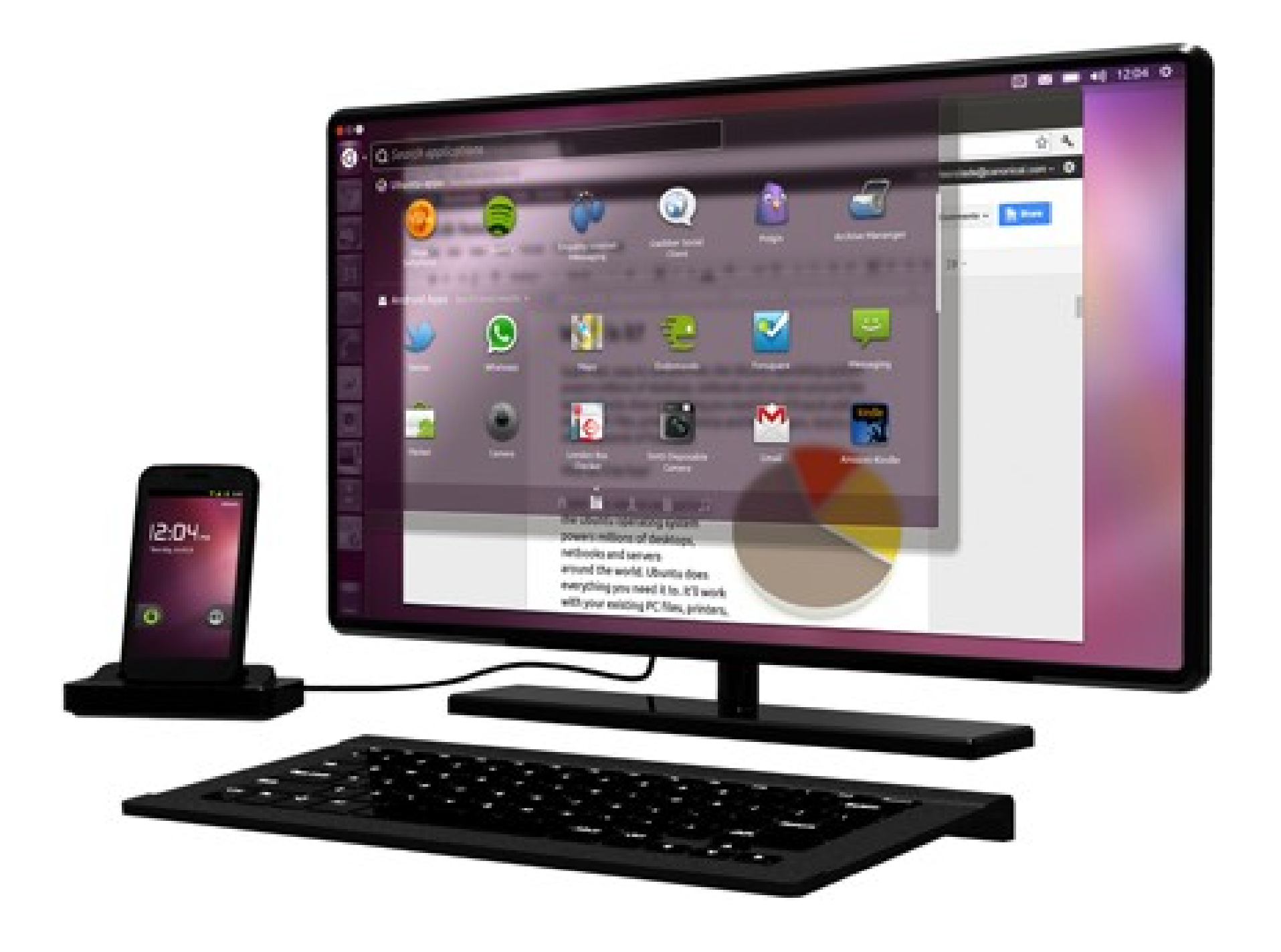

#### Протоколы для доступа к удалённой рабочей среде

- $X11$  используется в Unix
- NX NoMachine,  $X2Go$  протокол X11 со сжатием данных
- Virtual Network Computing
- Citrix Independent Computing Architecture (ICA)
- Remote Desktop Protocol (RDP)
- SPICE (Simple Protocol For Independent Computing Environments)

#### ProxmoxVE

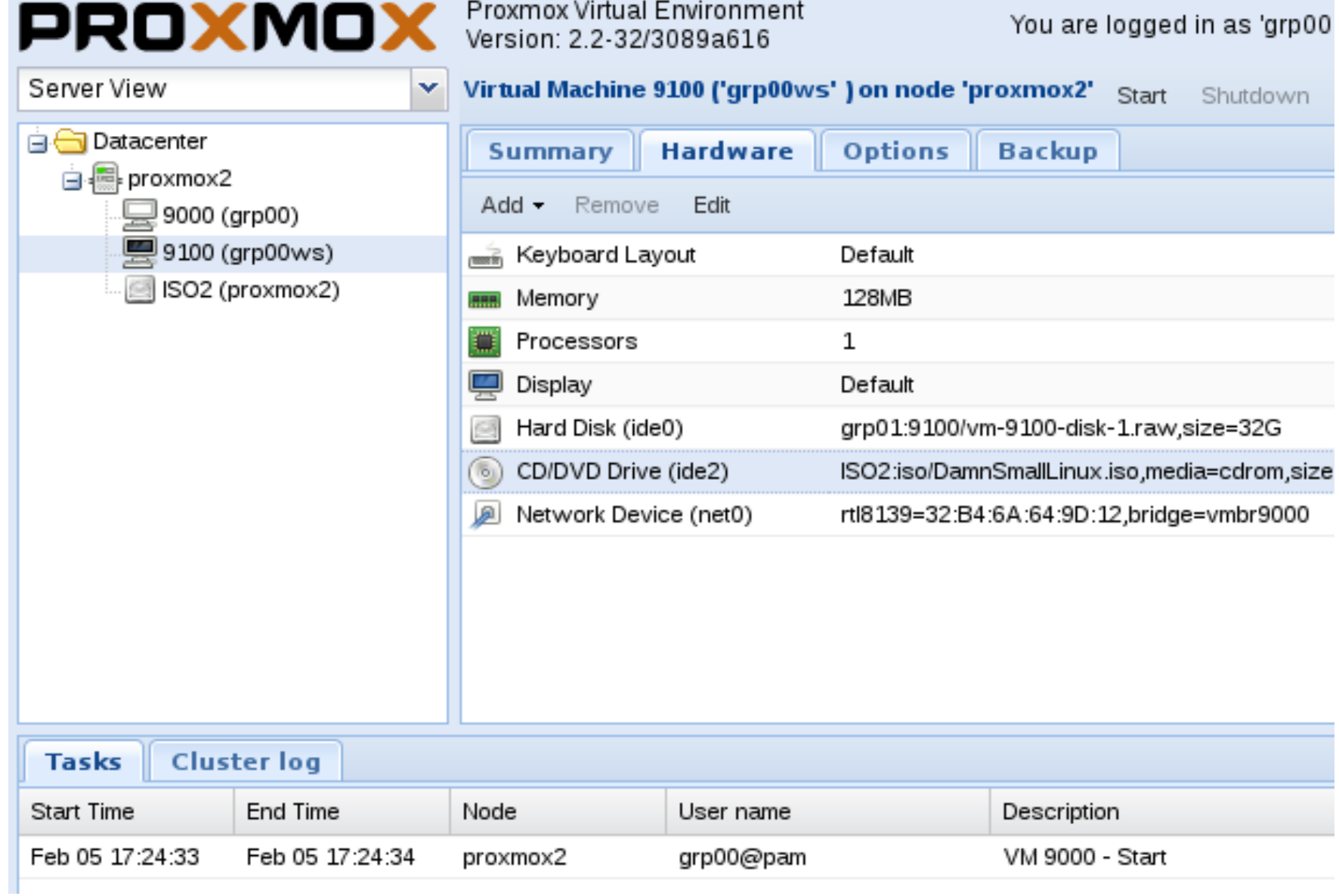

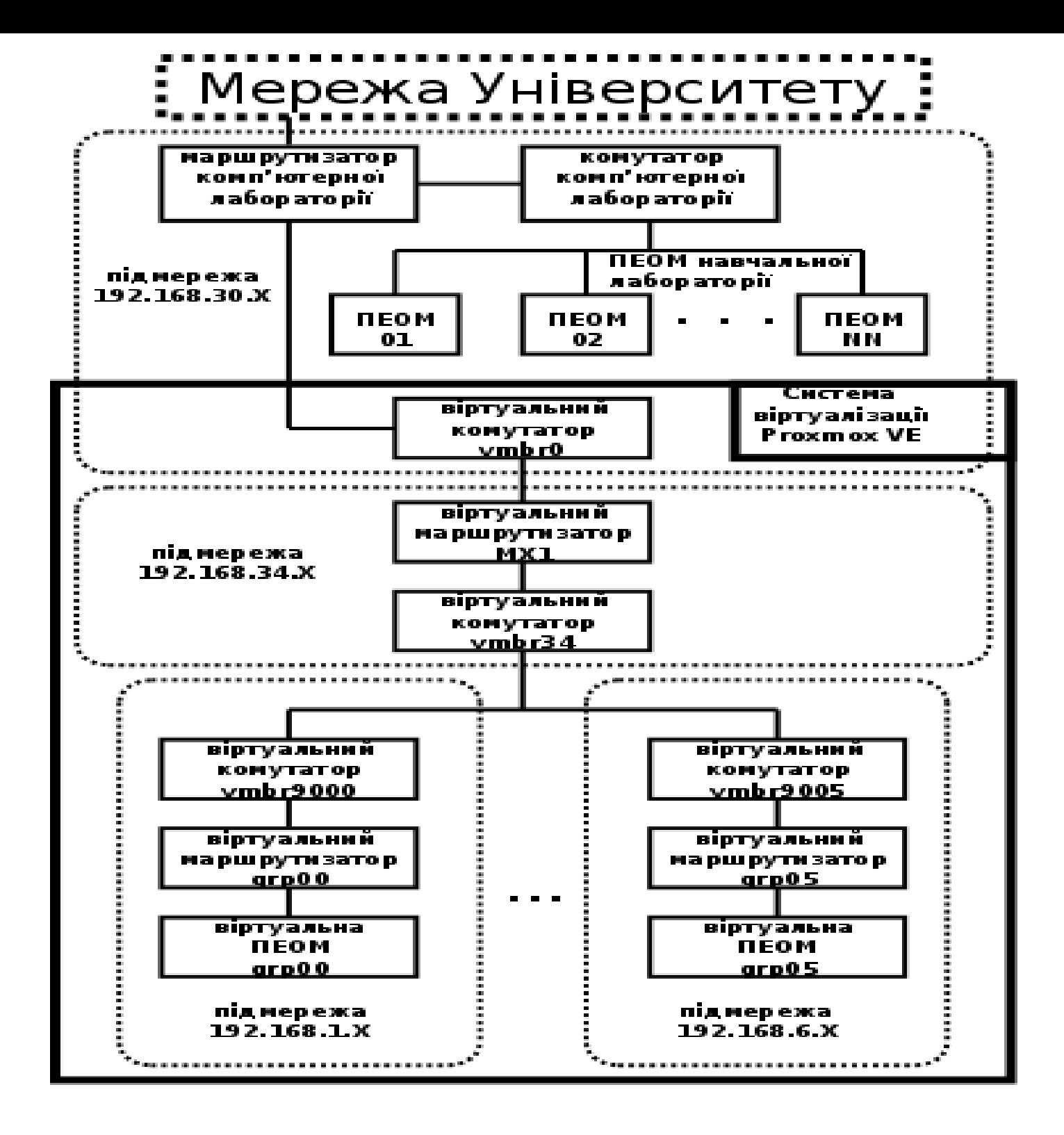

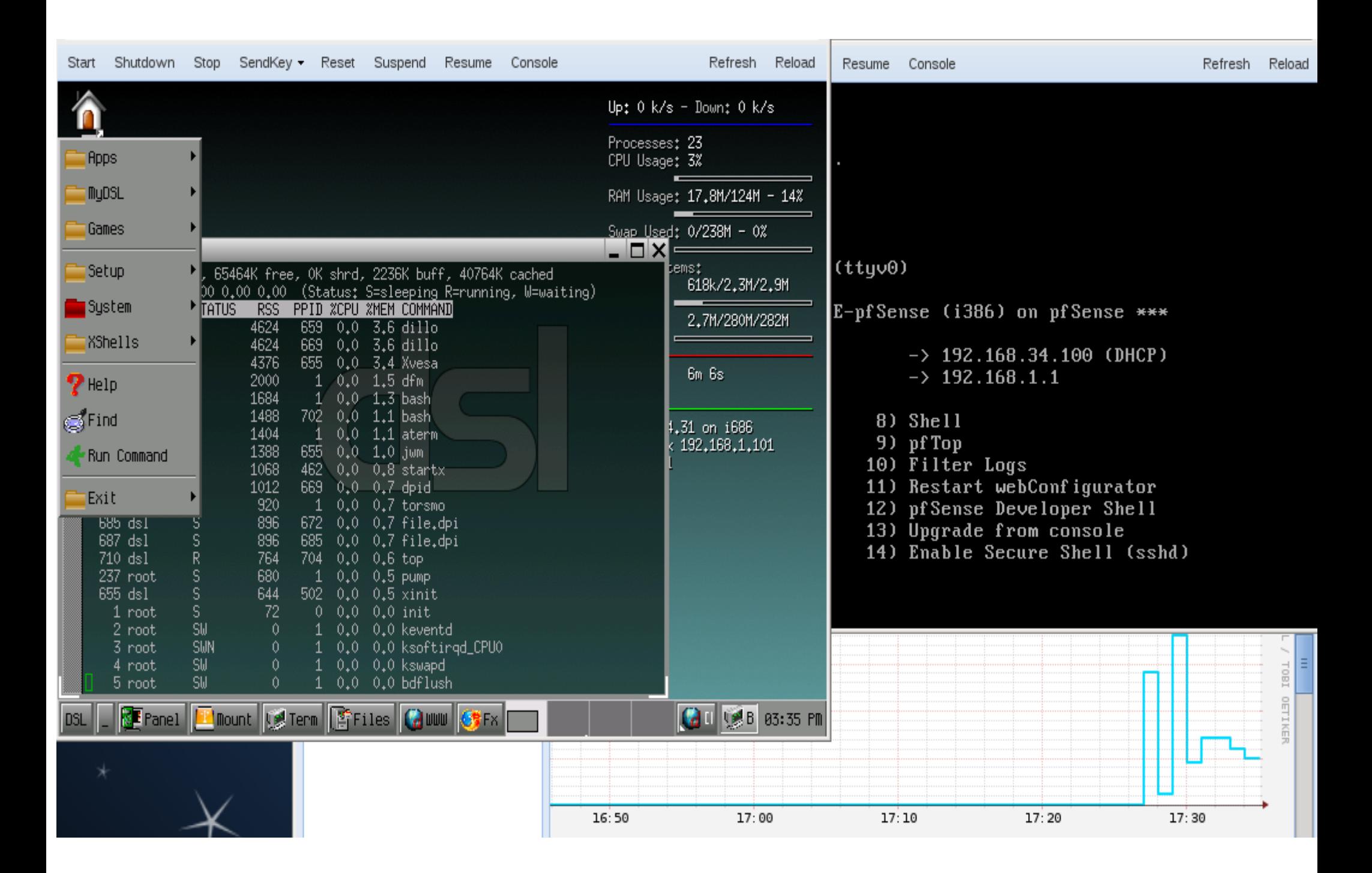